## Advance Placement Psychology

### Summer Assignments

DUE: Friday, August 19, 2005

## [Turn into Casa Grande High School Main Office]

- Textbook; Myers, David G. <u>Psychology</u> [4<sup>th</sup> edition]
   Read the Introduction and Chapter 1
- 2. Complete the related Study Guide assignments for the Introduction and Chapter 1
  - You may answer the Big Issues and Chapter Review study guide sections directly on the study guide handout sheets or on separate pieces of paper; the 'rule of thumb' is that it is clear and legible.
  - Complete ALL the multiple-choice questions, the matching items questions and True-False questions ON the study guide pages.
  - Each study guide ends with an essay assignment and several key terms.
     Use the essay guidelines on the back of this sheet.
  - For each of the key terms and vocabulary, create individual flash cards [use the following form]:

[front of 3 x 5 index card]

Key Word or Term

[back of index card]

## **Definition**

# Specific Example

[textbook page word or term can be found]

#### Other expectations:

- Each student will keep a copy of all papers in their student directory, on the CASA server
- Papers are due at the beginning of the class day they are due
- Late papers will not be accepted for points toward the student's grade, although they will be accepted for teacher review and comment.
- Work due on the day of an excused absence must be turned in at the beginning of class upon return to class.
- Assignments may be viewed online at <www.sonic.net/bantam1/homework.html>.
- You may contact your instructor outside normal school hours at (707) 529-9038

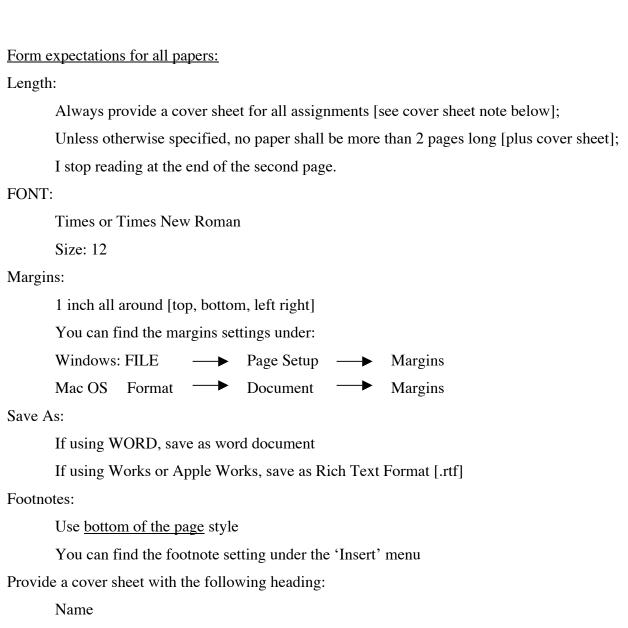

Course

Instructor

Date

Assignment Title

Page numbers:

Use the header section

Locate at the upper right corner of each page — Sovel 1